# **Lecture 12, 21 September 2023**

# **Using numpy**

- Arrays and lists
- Arrays are "homogenous" with regular structure
- Lists are flexible

#### **Load numpy**

In [1]: **import** numpy **as** np

#### **Constructing arrays**

np.array() constructs an array from an input sequence

- Sequence can be a list, tuple, output of a range() command ...
- Size of the array is fixed by the sequence
- Underlying type is also fixed

In [2]: a **=** np.array([1,2,3]) a, print(a)

[1 2 3]

Out[2]: (array([1, 2, 3]), None)

In [3]: 
$$
a = np.array((1, 2, 3))
$$

Out[3]: array([1, 2, 3])

In [4]: 
$$
b = np.array(range(10))
$$

### Out[4]: array([0, 1, 2, 3, 4, 5, 6, 7, 8, 9])

In [5]: c **=** np.array([1,"abc"]) c

Out[5]: array(['1', 'abc'], dtype='<U21')

Use nested sequences to produce multi-dimensional arrays

```
A 2d array is an array of 1d arrays
```
Note: can mix and match notation for sequences, but dimensions much match

In [6]: c **=** np.array([(0,1,0),[2,3,2]]) c

Out[6]: array([[0, 1, 0], [2, 3, 2]])

In [7]: d **=** np.array([(0,1,0),range(3)]) d

Out[7]: array([[0, 1, 0], [0, 1, 2]])

In [8]: cproblem **=** np.array([(0,1),[2,3,2]])

/tmp/ipykernel\_74734/1811570240.py:1: VisibleDeprecationWarning: Creating an ndarray from ragged nested sequences (which is<br>a list-or-tuple of lists-or-tuples-or ndarrays with different lengths or shapes) is deprecated. If must specify 'dtype=object' when creating the ndarray. cproblem = np.array([(0,1),[2,3,2]])

A 3d array is an array of 2d arrays

```
In [9]:
d = np.array([[(0,1,0),[2,3,2]],[[4,5,4],[6,7,6]]])
Out[9]: array([[[0, 1, 0],
[2, 3, 2]],
                  [[4, 5, 4],
[6, 7, 6]]])
         d
```
# **Pointwise scalar operations (aka "broadcasting")**

|                    | In $[10]$ : $a = np.arange(10)$ # $arange(n)$ is same as $array(range(n))$                                   |
|--------------------|----------------------------------------------------------------------------------------------------|
|                    | Out[10]: array([0, 1, 2, 3, 4, 5, 6, 7, 8, 9])                                                               |
|                    | In $[11]$ : $a**3$ # Replace each element by its cube                                                        |
|                    | $Out[11]: array([ 0, 1, 8, 27, 64, 125, 216, 343, 512, 729])$                                                |
| In $[12]$ : $a+3$  | # Add 3 to each element                                                                                      |
|                    | $Out[12]: array([3, 4, 5, 6, 7, 8, 9, 10, 11, 12])$                                                          |
| In $[13]$ : $3*$ a | # Multiply each element by 3                                                                                 |
|                    | Out[13]: array([0, 3, 6, 9, 12, 15, 18, 21, 24, 27])                                                         |
| In $[14]$ : 3+a    |                                                                                                    |
|                    | $Out[14]: array([3, 4, 5, 6, 7, 8, 9, 10, 11, 12])$                                                          |
|                    | In $[15]$ : $a-3$ , $3-a$                                                                                    |
|                    | Out[15]: (array([-3, -2, -1, 0, 1, 2, 3, 4, 5, 6]),<br>$array([3, 2, 1, 0, -1, -2, -3, -4, -5, -6]))$        |
| In $[16]$ : $a**3$ |                                                                                                    |
|                    | Out[16]: array([ 0, 1, 8, 27, 64, 125, 216, 343, 512, 729])                                                  |
|                    | • Not possible with standard Python lists                                                                    |
|                    | In $[17]$ : $ 1 = 1$ ist(range(10))                                                                          |
| In $[18]$ : 3+1    |                                                                                                    |
|                    | Traceback (most recent call last)<br>TypeError<br>Cell In $[18]$ , line 1<br>$---> 1 3+1$                    |
|                    | TypeError: unsupported operand type(s) for +: 'int' and 'list'                                               |
|                    | • Can add two arrays pointwise, but also an array and a list of the same size                                |
|                    | In $[19]$ : $a+a$ , $a+1$ #Works!                                                                            |
|                    | $Out[19]$ : (array([0, 2, 4, 6, 8, 10, 12, 14, 16, 18]),<br>$array([ 0, 2, 4, 6, 8, 10, 12, 14, 16, 18]))$   |
|                    | <b>Indexing and slicing</b>                                                                                  |
|                    | In $[20]$ : $a[2]$ , $a[2:5]$                                                                                |
|                    | $Out[20]:$ (2, array([2, 3, 4]))                                                                             |
|                    | Slice update                                                                                                 |
|                    | In [21]: $a[:6:2] = -1000$ # equivalent to $a[0:6:2] = -1000$<br>a                                           |
|                    | Out[21]: array([-1000,<br>$1, -1000,$<br>$3, -1000,$<br>5,<br>6,<br>7,<br>8,<br>9])                          |
|                    | • Unlike lists, slice update of array cannot resize the slice                                                |
|                    | In $[22]$ : $a[2:5]$ = np.arange(2)                                                                          |
|                    | ValueError<br>Traceback (most recent call last)<br>$Cell In [22]$ , line 1<br>$---> 1 a[2:5] = np.arange(2)$ |
|                    | Value Error: could not broadcast input array from shape $(2, )$ into shape $(3, )$                           |
|                    |                                                                                                    |

Index is implicitly used as argument to the function

b[i,j] is f(i,j)

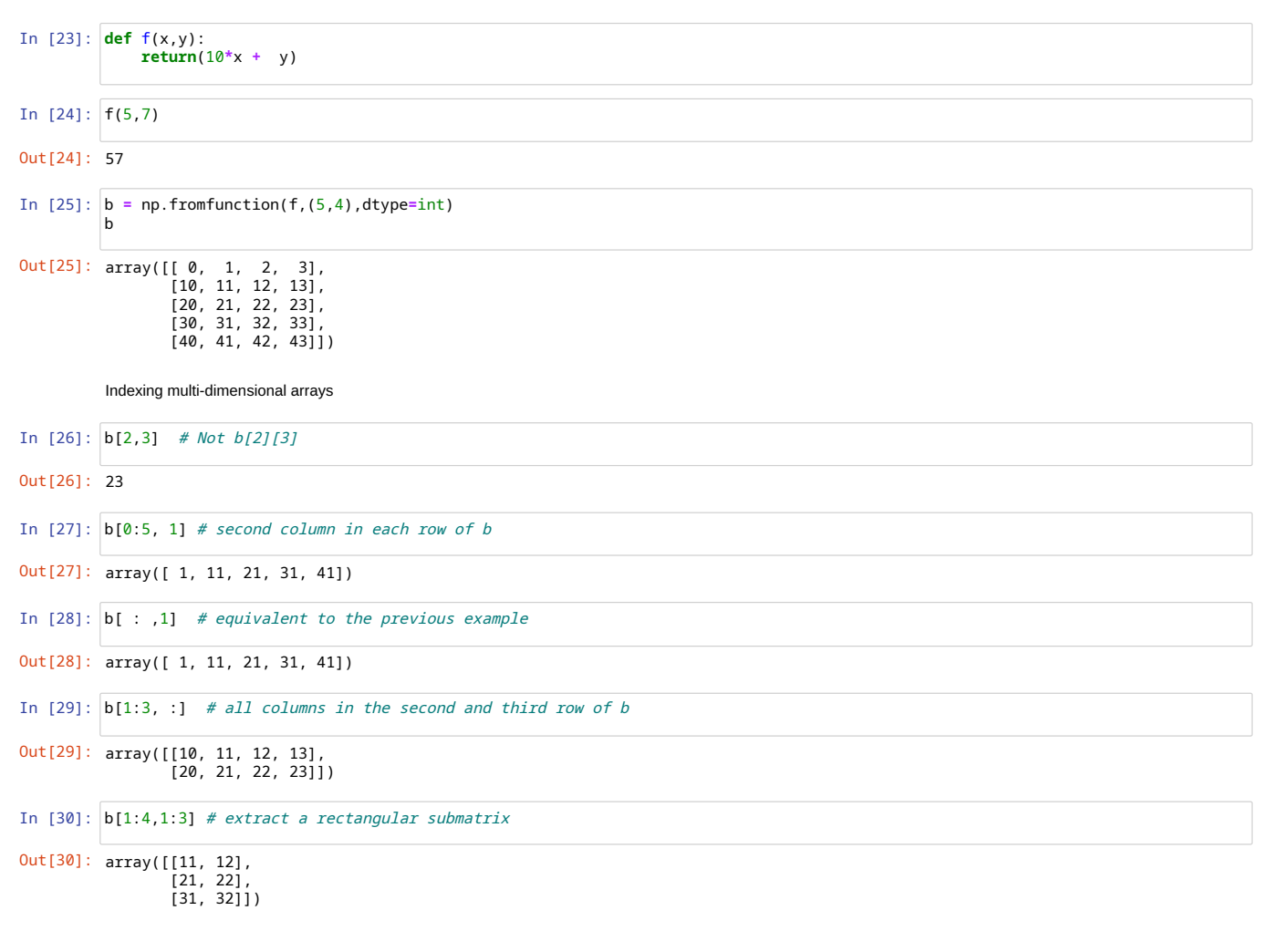

### **Iterating over elements**

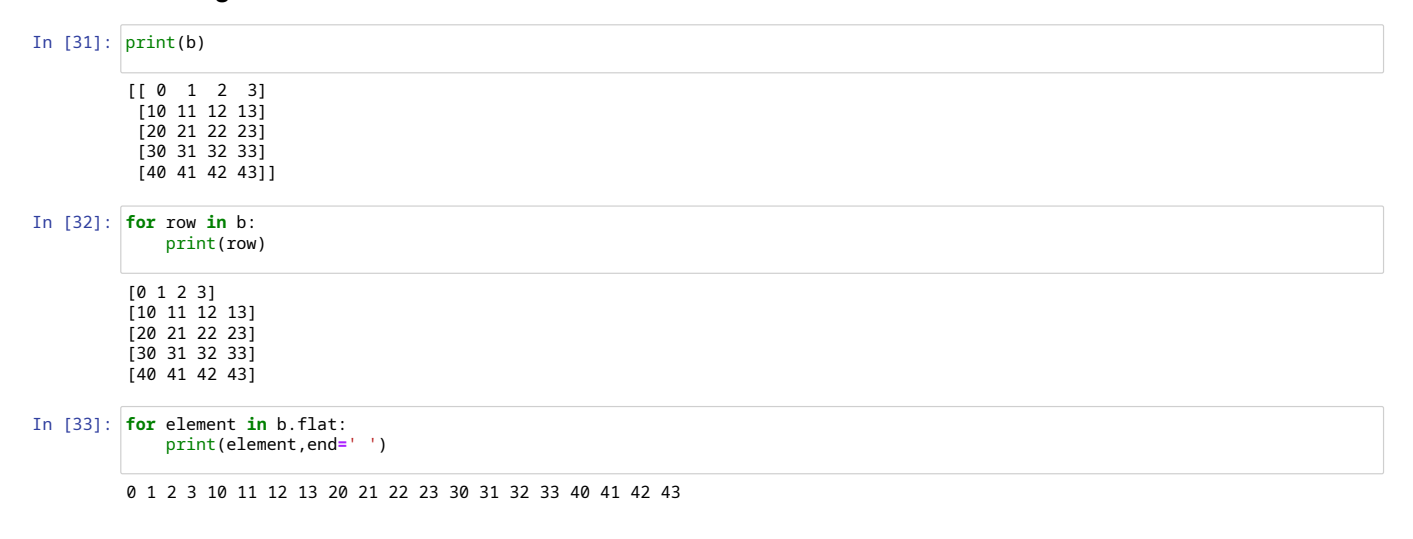

#### **Arrays and types**

- When we pass a sequence of values, type is taken from the values we pass
- Default is float64, 64-bit float
- $np.$  ze $ros()$  creates a zero array of required dimensions, but what "type" of  $0$  do we get?

In [34]: a **=** np.zeros((5,7)) a

Out[34]: array([[0., 0., 0., 0., 0., 0., 0.], [0., 0., 0., 0., 0., 0., 0.], [0., 0., 0., 0., 0., 0., 0.], [0., 0., 0., 0., 0., 0., 0.], [0., 0., 0., 0., 0., 0., 0.]])

If we want int zeroes, we pass the desired type as an argument

```
In [35]:
a = np.zeros((5,7),dtype=int)
                    Create an array of random numbers
                    \bullet Uniformly distributed in [0, 1)In [36]:
a = np.random.random((5,7))
                         Scale and shift to get desired range
                         6 . 36052911 ,<br>Scale and shift to get d<br>For instance, [-5, 5)In [37]:
a = np.random.random((5,7))*10-5
 In [ ]:
Out[35]: array([[0, 0, 0, 0, 0, 0, 0],
                                [0, 0, 0, 0, 0, 0, 0],
[0, 0, 0, 0, 0, 0, 0],
                               [0, 0, 0, 0, 0, 0, 0],
                               [0, 0, 0, 0, 0, 0, 0]0ut[36]: array([[0.88213435, 0.16971307, 0.01241608, 0.76046308, 0.02927208,<br>| 0.2272085, 0.28021178],<br>| 6.96283773, 0.76684503, 0.53365983, 0.51245736, 0.08994658],<br>| 0.51587229, 0.08982928],
                               [0.33130589, 0.52477119, 0.87205957, 0.33691265, 0.26971441,
                                0.85020038, 0.90909779],<br>[0.1431626 , 0.68307767, 0.48676025, 0.52794108, 0.68903994,<br>0.80502854, 0.01381994],<br>[0.73000794, 0.38163447, 0.55841497, 0.58133621, 0.73888899,
                                 0.36052911, 0.66850846]])
Out[37]: array([[ 4.96844914, -3.26404413, 3.56921996, -4.27737971, -2.39299866,
-1.86906705, -0.34227678],
[ 0.01990647, 4.65734971, 3.60619785, -4.67756946, -1.45417392,
-3.94531739, -1.80933633],
[ 0.74350601, -1.43335638, -1.89663478, 0.88976024, -4.10888142,
4.01583694, 0.74279047],
                                [-0.79795651, 0.10458986, -2.65581491, 2.96077438, -1.97117565,
-4.97546063, -1.34820046],
[ 1.51616659, -2.91947874, 4.1861112 , 2.91955603, 3.1778907 ,
0.96577325, -4.20250544]])
                  a
                 a
                  a
```